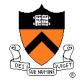

# **Image-Based Rendering**

COS 426, Spring 2016

Slides from: Dan Aliaga, Thomas Funkhouser, Marc Levoy, and Szymon Rusinkiewicz

## **Image-Based Rendering**

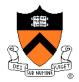

#### Make new views of scene from existing views

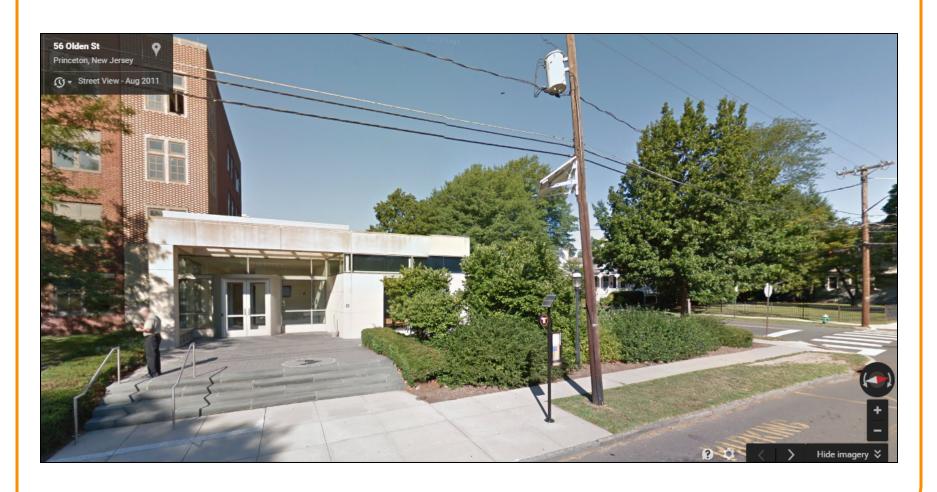

### **Image-Based Rendering**

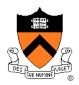

Traditional vision / graphics rendering:

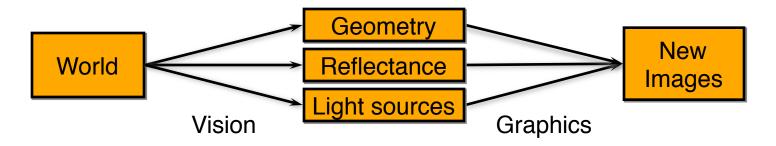

Image-based rendering:

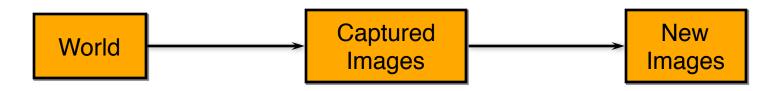

## **Plenoptic Function**

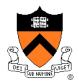

- $L(x,y,z,\theta,\phi,t,\lambda)$
- Captures all light flow in a scene
  - to/from any point (x,y,z),
  - in any direction  $(\theta, \phi)$ ,
  - $\circ$  at any time (t),
  - at any frequency  $(\lambda)$
- Enough information to construct any image of the scene at any time

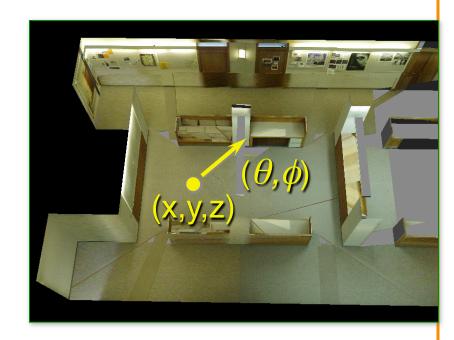

## Plenoptic Function Simplifications

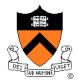

- Simplification from 7D to 3 × 5D
  - Represent color as RGB: eliminate λ
  - Static scenes: eliminate t

Other simplfications?

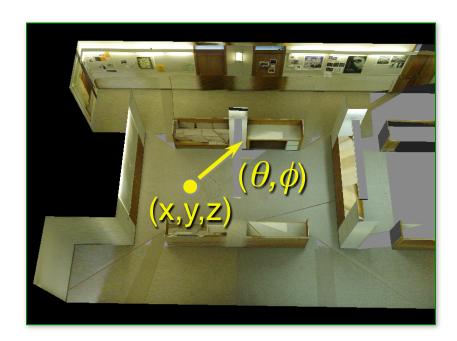

## **Image-Based Representations**

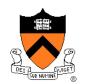

**7D** 

Ideal

**6D** 

Consider only 3 frequencies (RGB)

**5D** 

Consider only one time instant (static scene)

**4D** 

Consider only viewpoints inside/outside scene

**3D** 

Consider one dimension fewer directions/positions

**2D** 

Consider viewpoints at finite set points or angles

## **View Interpolation**

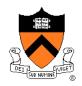

- Create novel images by resampling photographs
  - Reference images sample 5D plenoptic function

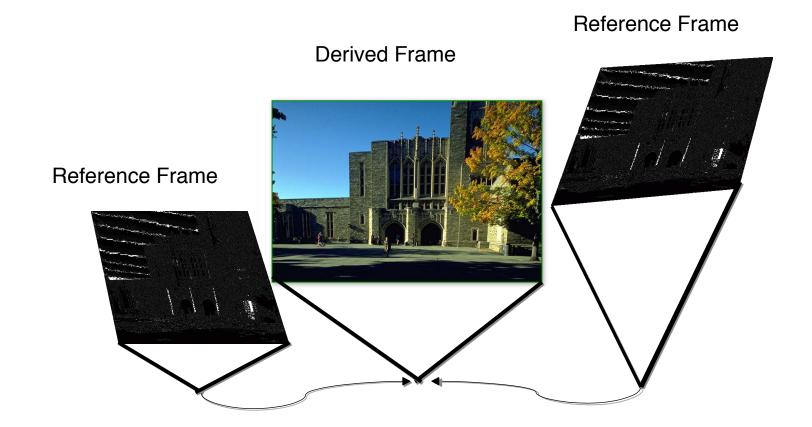

## **View Interpolation**

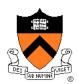

- Method:
  - Warp nearby reference images to novel viewpoint
  - Blend warped images

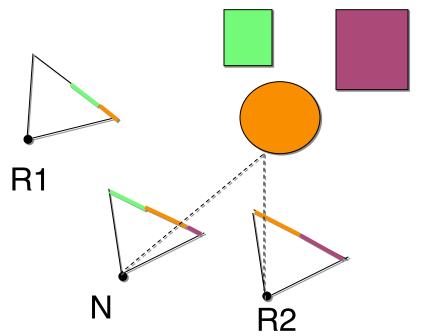

Morph with warp defined by pixel correspondences

### **Pixel Correspondences**

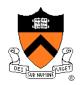

- Vision (e.g. stereo): disparity
- Feature matching: sparse
- 3D model: possibly coarse

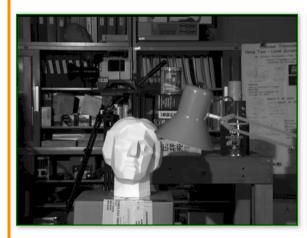

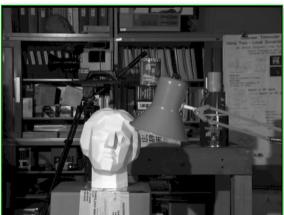

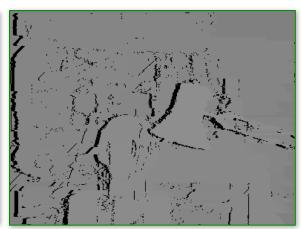

Left Right Disparity

## **View Interpolation**

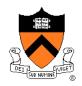

- Problem: changes in visibility
  - Disocclusions

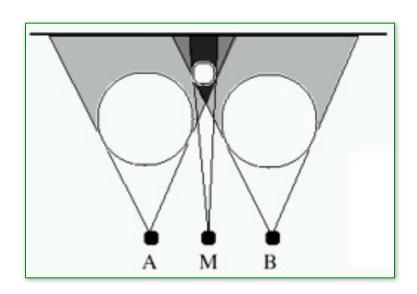

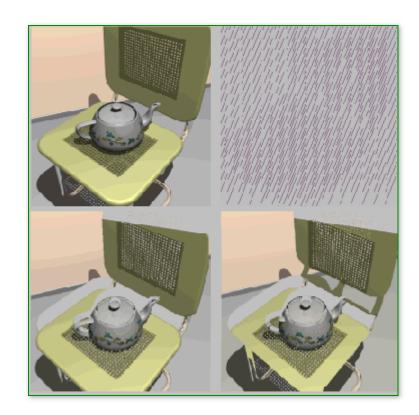

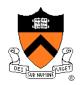

- Partial solutions:
  - Use more photographs
  - Fill holes by interpolating nearby pixels

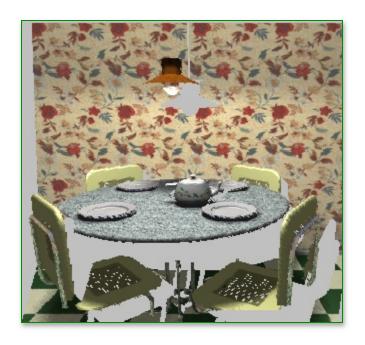

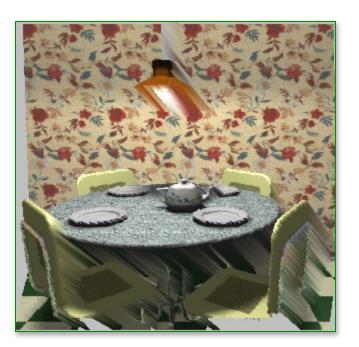

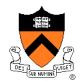

- Better solutions (when possible):
  - Multiple samples per pixel at different depths

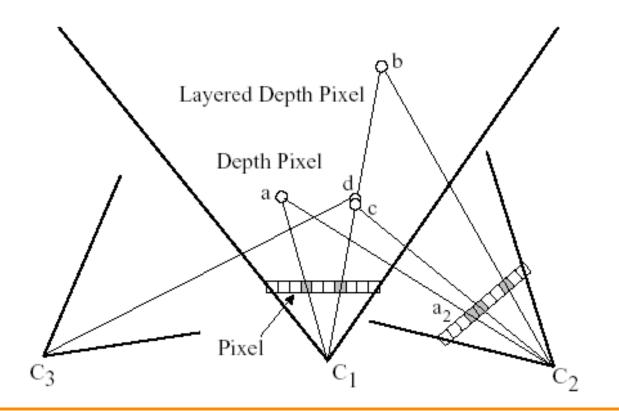

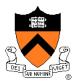

- Better solutions (when possible):
  - Multiple samples per pixel at different depths

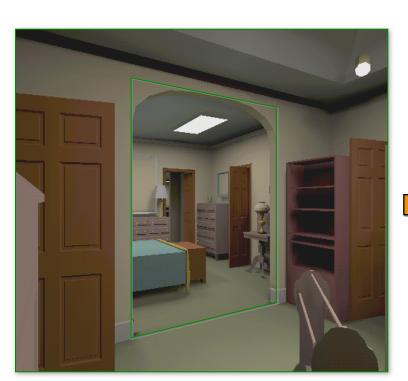

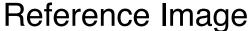

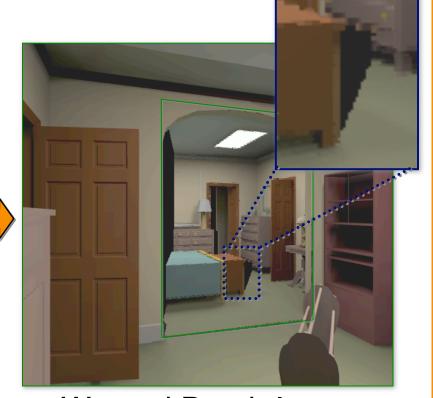

Warped Depth Image

[Popescu]

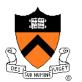

- Better solutions (when possible):
  - Multiple samples per pixel at different depths

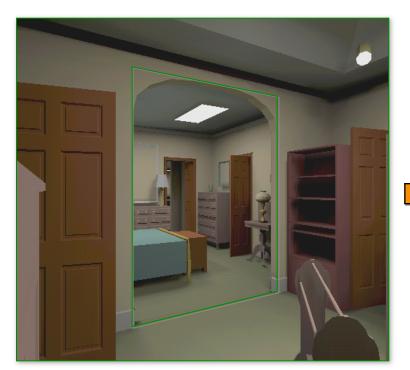

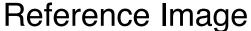

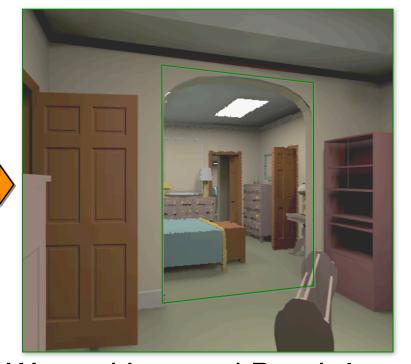

Warped Layered Depth Image

## View Interpolation Challenges

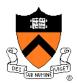

#### Capture

 How do we obtain a dense set of calibrated images over a large area in a practical manner?

#### Data Management

How do we store and access the large amount of data?

#### Rendering

 How do we create novel views from a dense sampling of images in real-time?

## **Sea of Images**

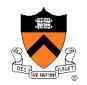

Dense sampling of plenoptic function with hemispherical camera moving on plane

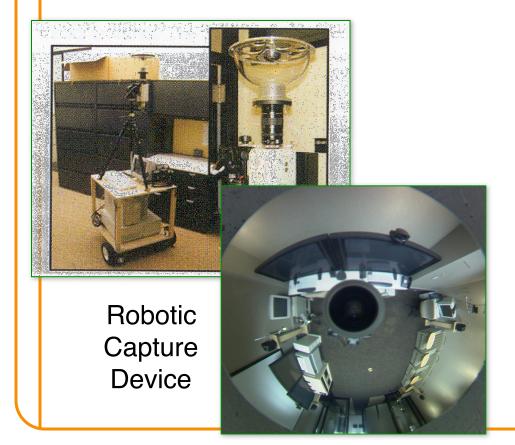

Captured viewpoints Walkthrough viewpoints [Aliaga & Funkhouser]

## **Sea of Images**

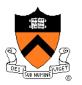

Multiresolution compression for walkthroughs

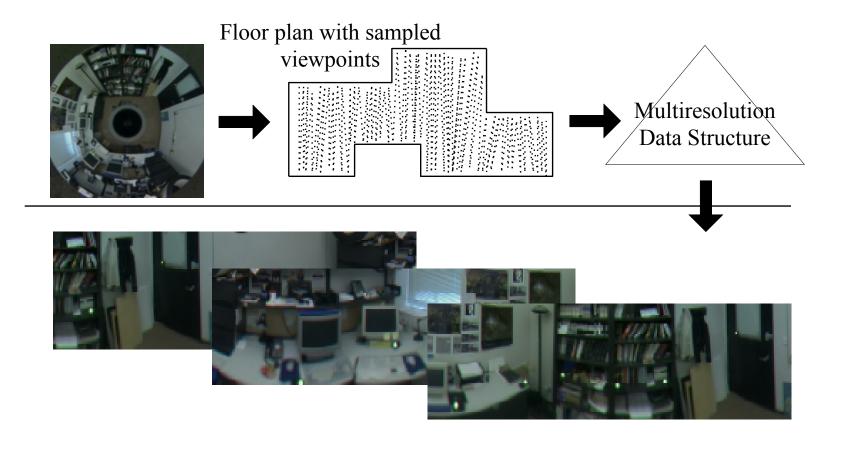

## Sea of Images Rendering

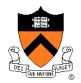

Interpolate three nearest views using detected feature correspondences

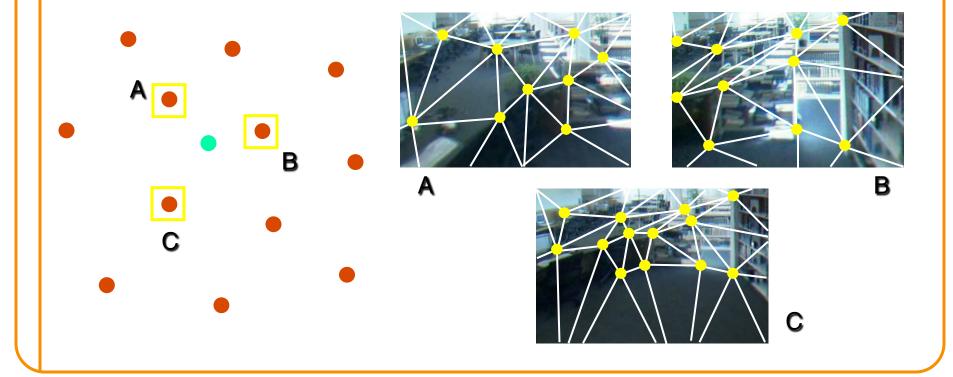

## Replacing Geometry with Images

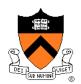

#### Algorithm

- Select subset of model
- Create image of the subset
- Cull subset and replace with image

#### Why?

- Image displayed in (approx.) constant time
- Image reused for several frames

## Simple Example

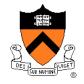

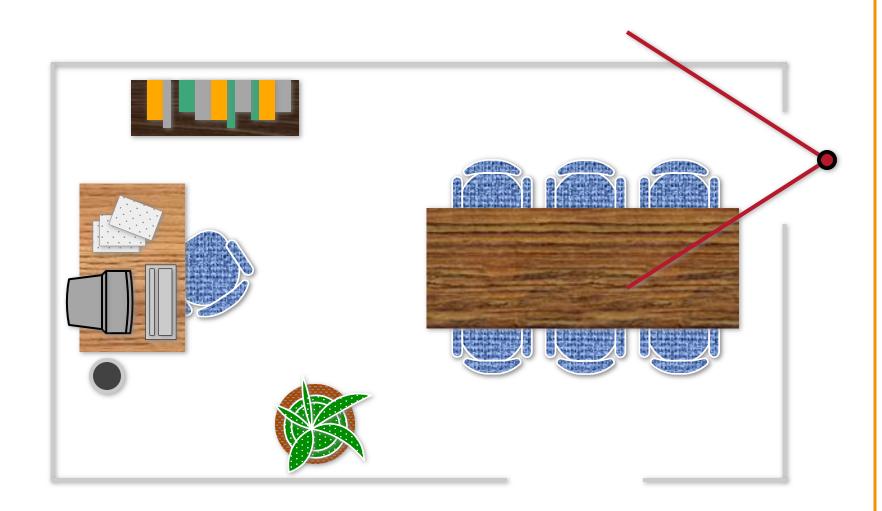

## Simple Example

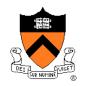

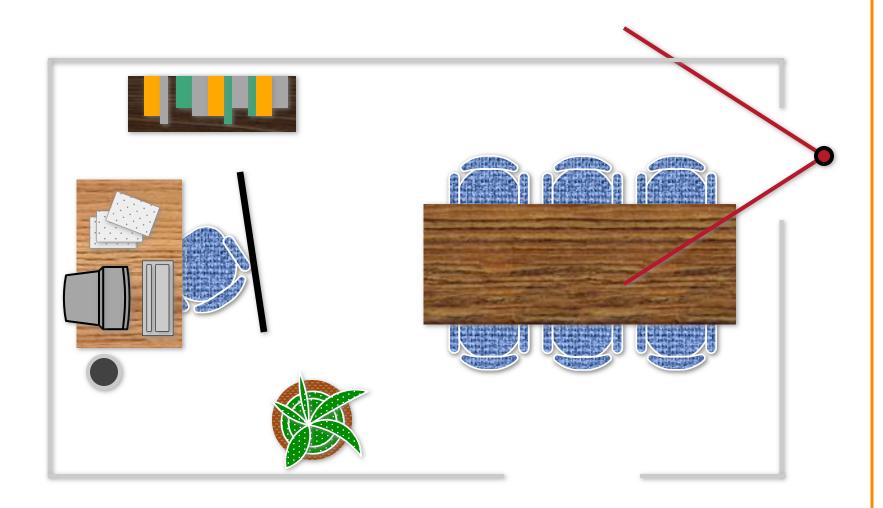

## Simple Example

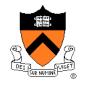

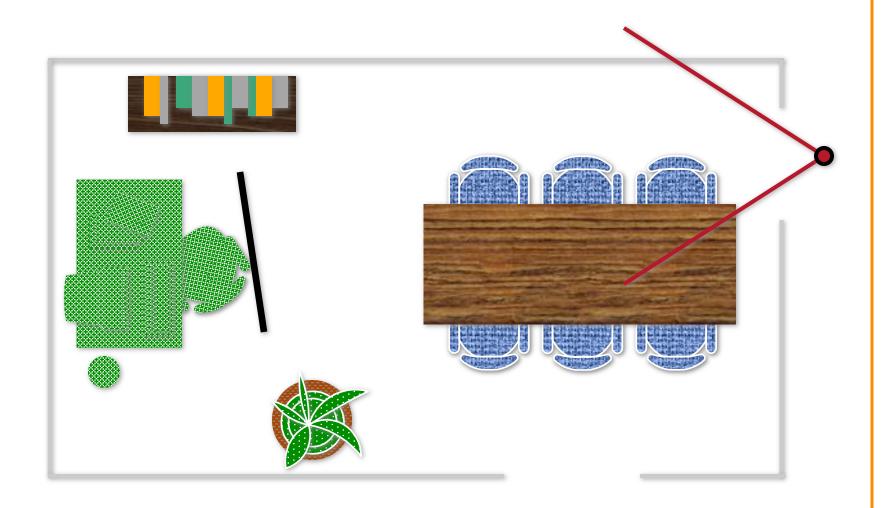

[Aliaga]

## **Automatic Image-Placement**

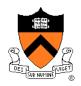

- Preprocess:
  - Select geometry to replace
- At run time:
  - Display selected geometry as a (depth) image
  - Render remaining geometry normally

## **Cells and Portals**

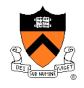

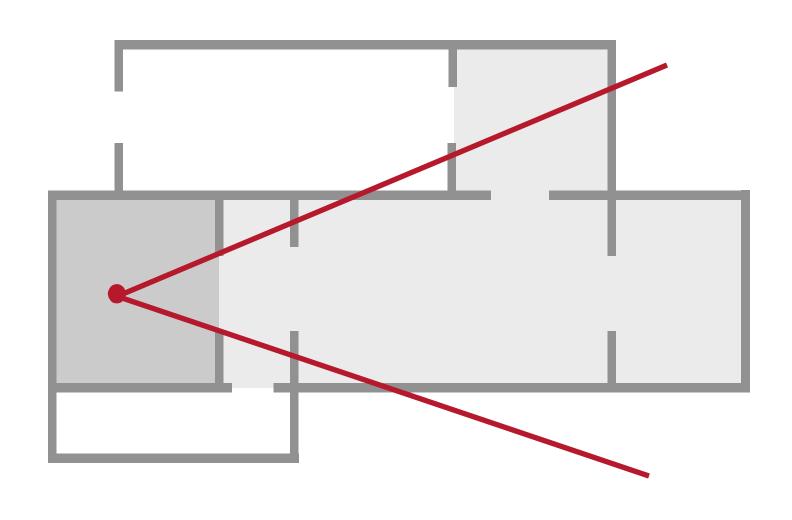

[Aliaga]

## **Portal Images**

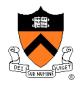

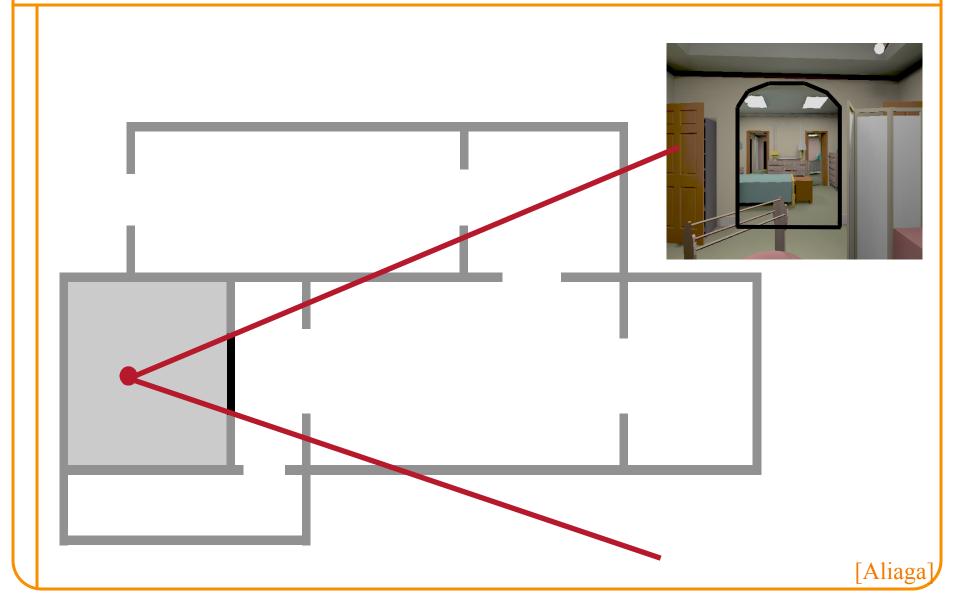

## **Creating Portal Images**

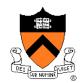

Ideal portal image would be one sampled from the current eye position

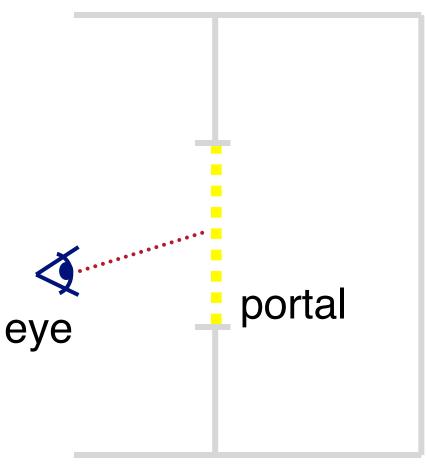

## **Creating Portal Images**

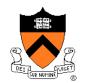

Display one of a large number of pre-computed images (~120)

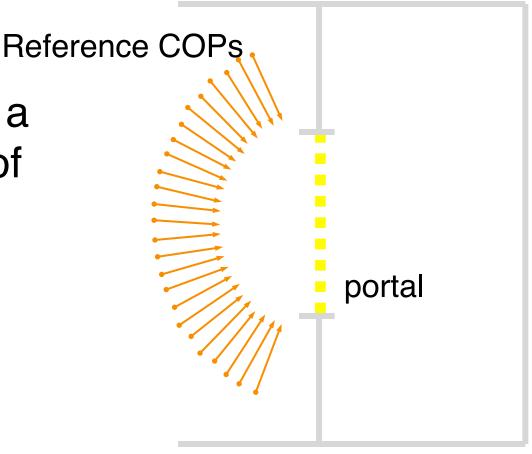

## **Creating Portal Images**

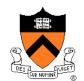

or...

Warp one of a much smaller number of reference images

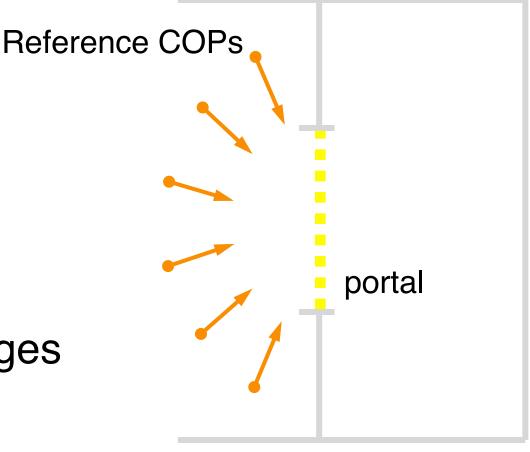

## Lightfields

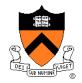

In unoccluded space reduce plenoptic function to 4D

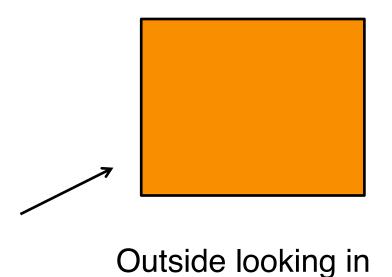

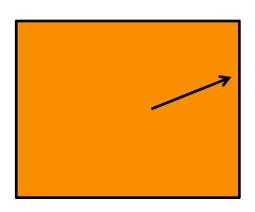

Inside looking out

## **Using Lightfields**

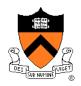

- Obtain 2D slices of 4D data set
- Arbitrary views: take other 2D slices
- Challenges:
  - Parameterization
  - Capture
  - Compression
  - Rendering

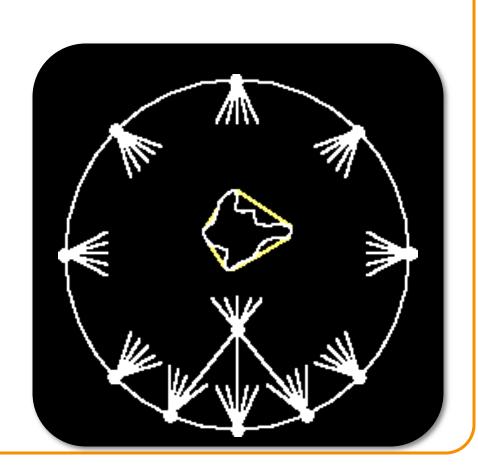

## **Lightfield Parameterization**

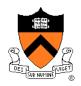

Point / angle

Two points on a sphere

Points on two planes

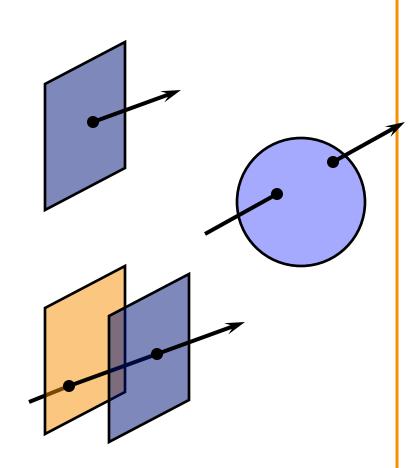

Original images and camera positions

#### **Two-Plane Parameterization**

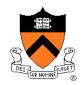

- Two planes, evenly sampled: "light slab"
- In general, planes in arbitrary orientations
- In practice, one plane = camera locations
  - Minimizes resampling

#### **Two-Plane Parameterization**

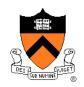

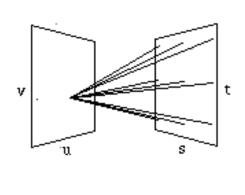

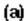

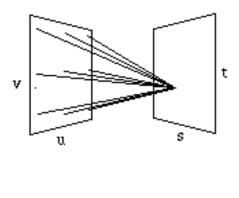

(b)

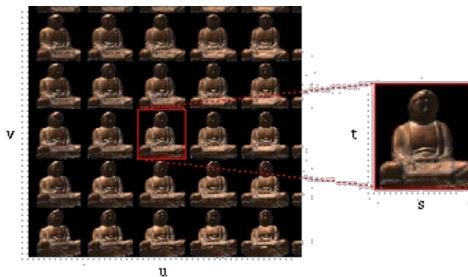

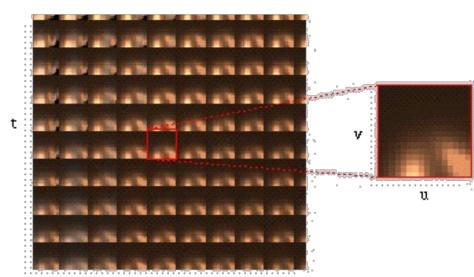

## **Light Field Coverage**

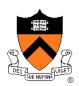

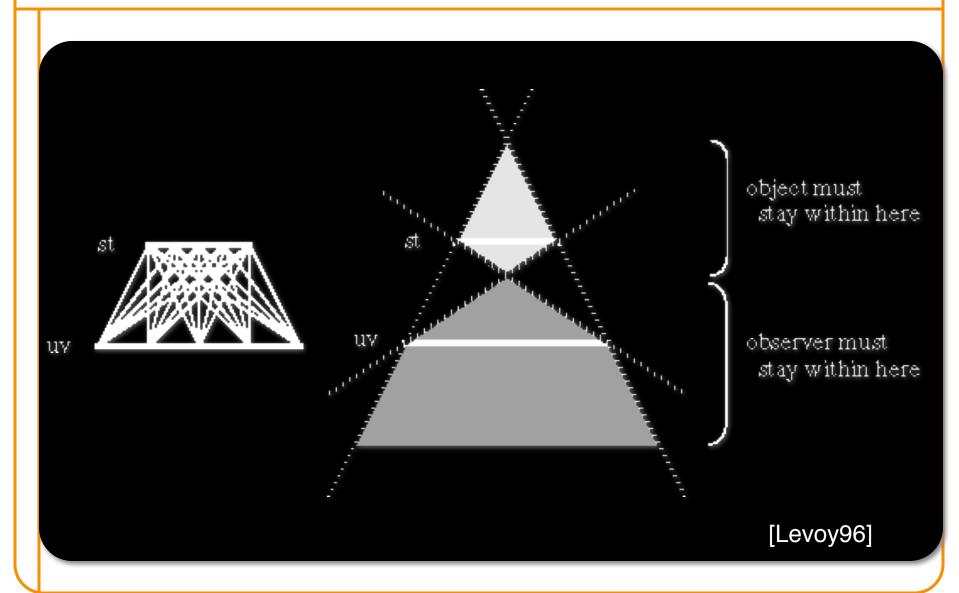

## **Multi-Slab Light Fields**

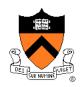

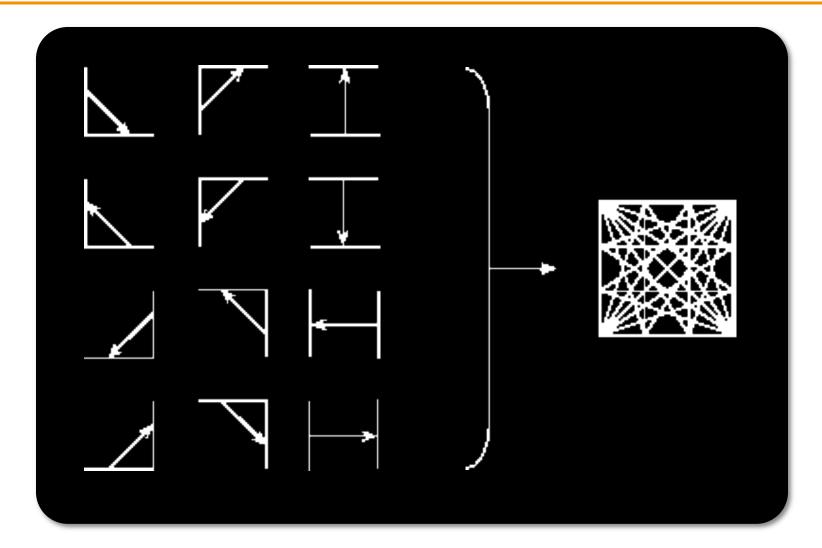

## **Lightfield Capture**

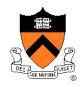

- Capture a 2D set of (2D) images
- Choices:
  - Camera motion: human vs. computer
  - Constraints on camera motion
  - Coverage and sampling uniformity
  - Aliasing

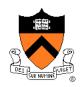

- Capture: move camera by hand
- Camera intrinsics assumed calibrated
- Camera pose recovered from markers

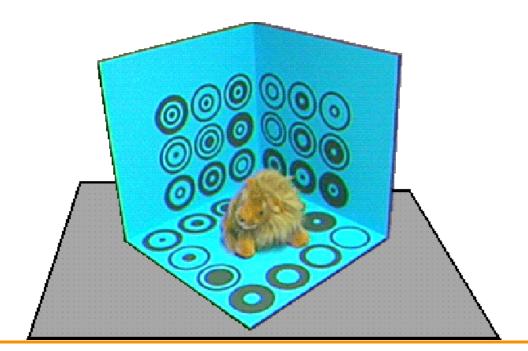

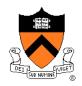

- Computer-controlled camera rig
  - Move camera to grid of locations on a plane

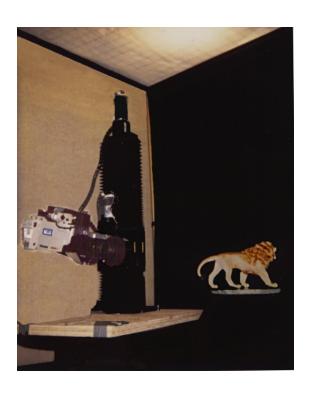

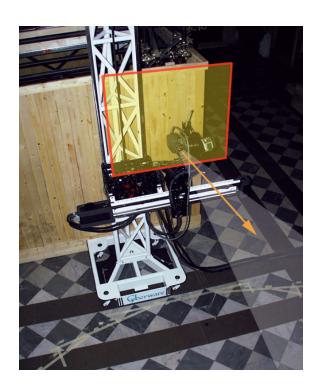

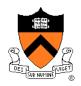

- Spherical motion of camera around an object
- Samples space of directions uniformly
- Second arm to move light source – measure reflectance

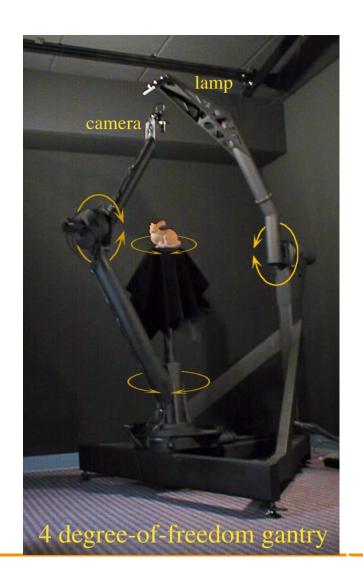

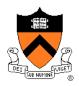

- Acquire an entire light field at once
- Video rates
- Integrated MPEG2 compression for each camera

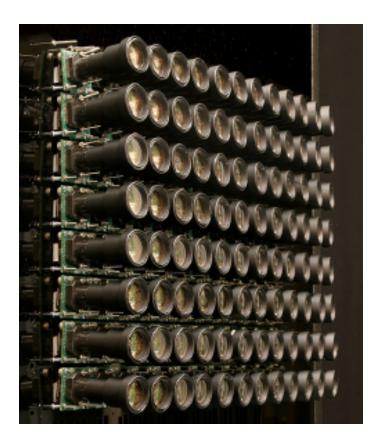

(Bennett Wilburn, Michal Smulski, Mark Horowitz)

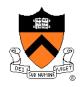

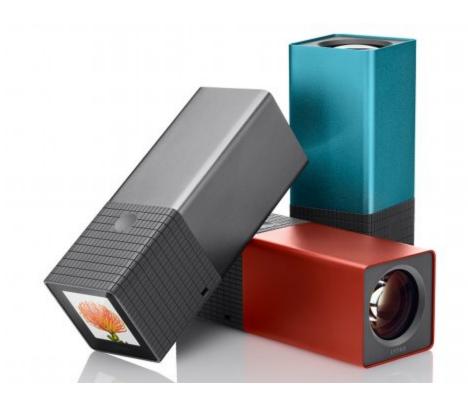

Lytro

## **Lightfield Compression**

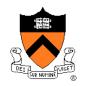

- Compress individual images (JPEG, etc.)
- Adapt video compression to 2D arrays
- Decomposition into basis functions
- Vector quantization

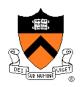

- How to select rays?
- How to interpolate

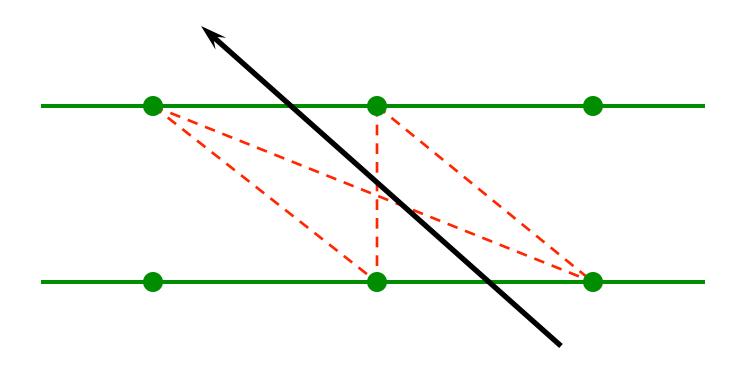

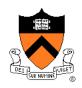

- For each desired ray:
  - Compute intersection with (u,v) and (s,t) planes
  - Take closest ray
- Variants: interpolation
  - Bilinear in (u,v) only
  - Bilinear in (s,t) only
  - Quadrilinear in (u,v,s,t)

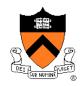

Use rough depth information to improve rendering quality

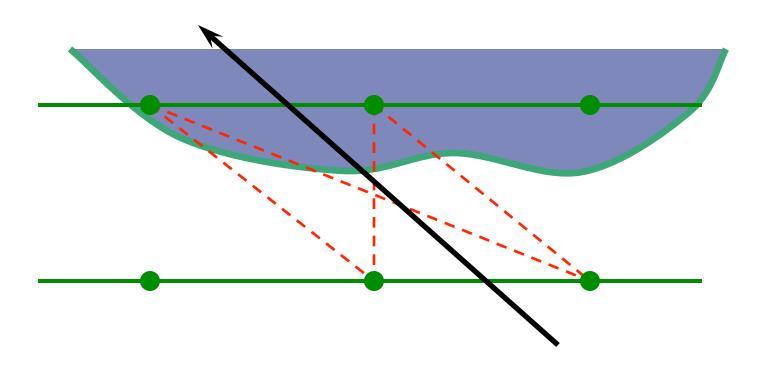

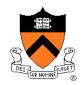

Use rough depth information to improve rendering quality

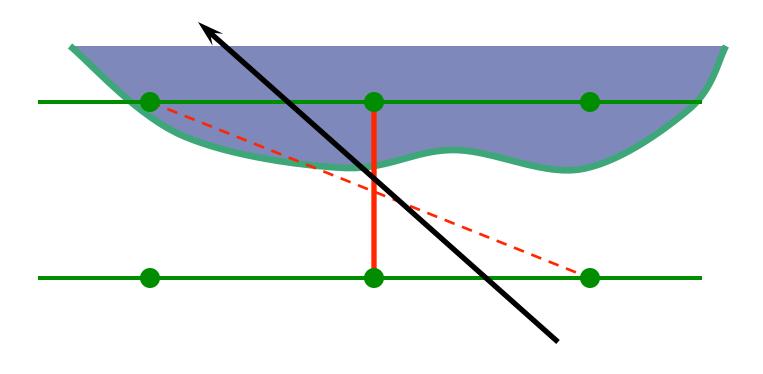

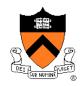

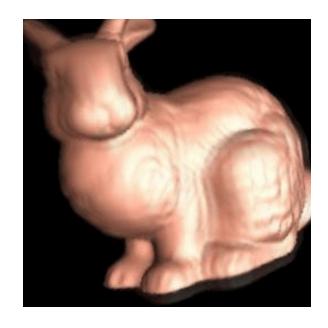

Without using geometry

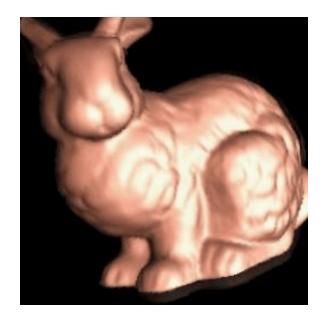

Using approximate geometry

# **Lightfield Video**

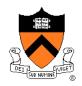

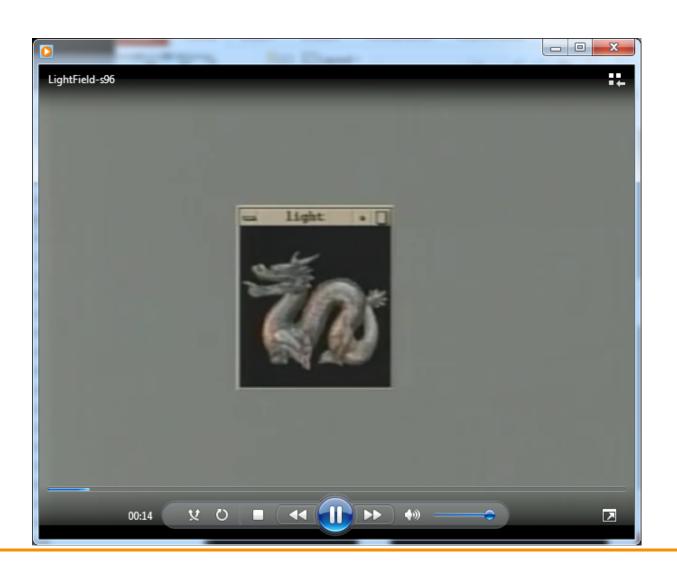

## Lightfields

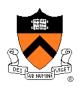

### Advantages:

- Simpler computation vs. traditional CG
- Cost independent of scene complexity
- Cost independent of material properties and other optical effects
- Avoid hard vision problems

### Disadvantages:

- Static geometry
- Fixed lighting
- High storage cost

## Other IBR Representations

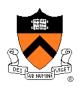

- Texture maps
- VDTMs
- Surface lightfields
- Unstructured lightfields
- Concentric mosaics
- Panorama
- Etc.

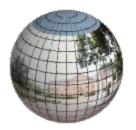

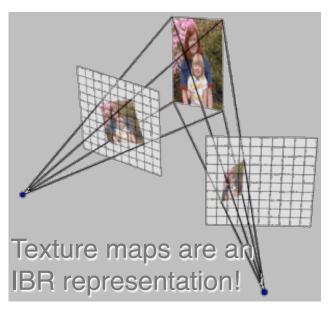

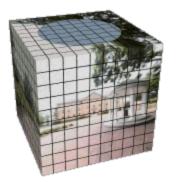

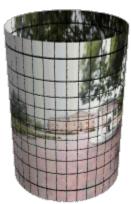

## **IBR Summary**

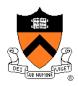

#### Advantages

- Photorealistic by definition
- Do not have to create 3D detailed model
- Do not have to do lighting simulation
- Performance independent of scene

#### Disadvantages

- Static scenes only
- Real-world scenes only
- Difficult for scenes with specularities, etc.
- Limited range of viewpoints
- Limited resolution